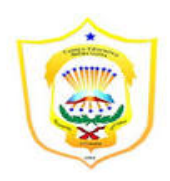

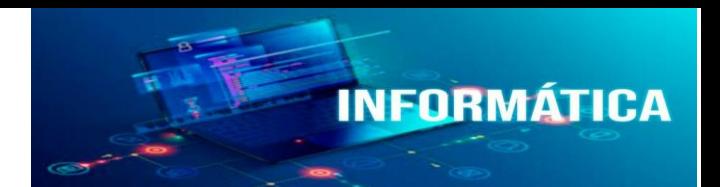

# **INFORMATICA 9º**

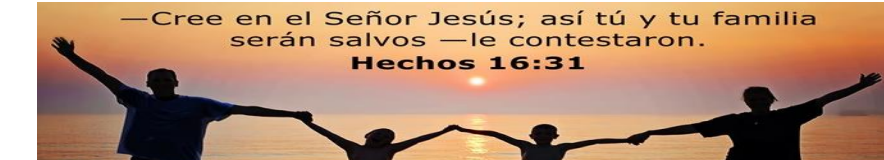

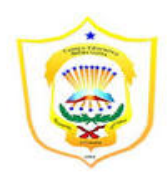

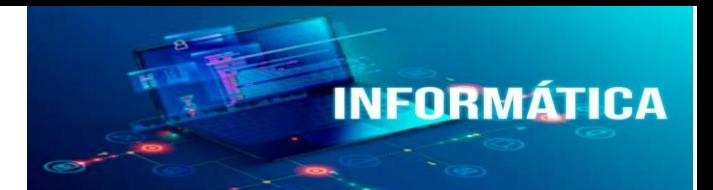

# **MINISTERIO DE EDUCACIÓN CENTRO BERLINGUE BELLAS LUCES MÓDULO DE INFORMÁTICA 9º GRADO I TRIMESTRE**

**2020**

Nombre: \_\_\_\_\_\_\_\_\_\_\_\_\_\_\_\_\_\_\_\_\_\_\_\_\_\_\_\_\_\_, Nivel:\_\_\_\_\_\_, Fecha de Entrega: Prof. MINERVA RAMIREZ Valor Total: 100 puntos

# **RECUERDE UTILIZAR BOLÍGRAFO DE TINTA AZUL O NEGRA. NO**

# **BORRE, NO TACHE, NO USE LÍQUIDO CORRECTOR.**

### **objetivos:**

- **Historia del internet.**
- **Entender la historia de la world wide web.**
- **Conexiones a internet**
- **Sistemas de direcciones de internet**
- **Modelos matemáticos**
- I. PARTE. La realidad moral es que los científicos conozcan nuevos conocimientos con el fin de generar progresos para la humanidad, pero la aplicación de las tecnologías que se desprenden de este conocimiento depende en muchos casos de factores políticos o económicos ajenos a lo ciencia.

#### **Actividad:** investigue. 20 pts.

1. escribe los cincos avances tecnológicos actuales que te resulten más sorprendente.

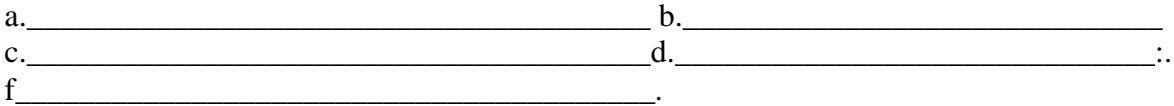

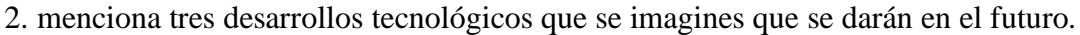

 $a.$ 

 $\overline{\phantom{a}}$  $b.$  $\overline{\phantom{a}}$ c.\_\_\_\_\_\_\_\_\_\_\_\_\_\_\_\_\_\_\_\_\_\_\_\_\_\_\_\_\_\_\_\_\_\_\_\_\_\_\_\_\_\_\_\_\_\_\_\_\_\_\_\_\_\_\_\_\_\_\_\_\_\_\_\_\_\_\_\_\_\_\_\_  $\overline{\phantom{a}}$ 

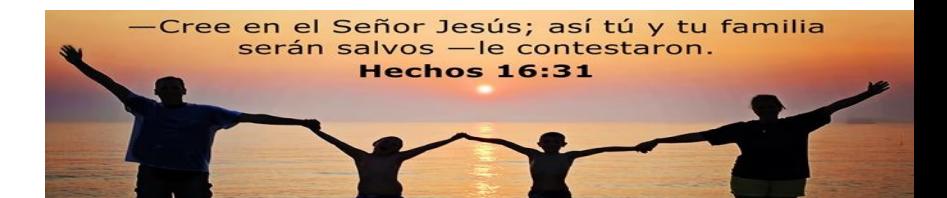

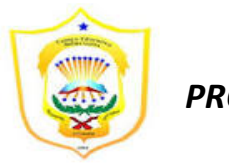

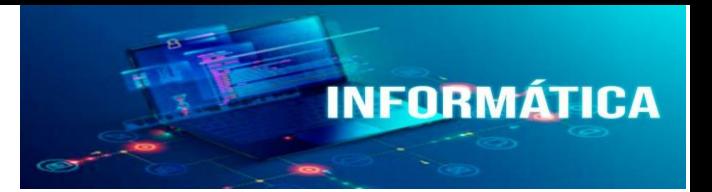

# II. PARTE. SISTEMA INFORMÁTICOS 20 pts.

se conoce como sistemas informáticos al conjunto de elementos necesarios para la realización de aplicaciones informáticas:

- 1. Parte física de una computadora o equipo ( hardware)
- 2. Parte lógica de la computadora ( software)
- 3. componente humano
- 4. Rutinas o procedimientos pre grabados en memorias de solo lectura (firmware).

**actividad: Crea un mapa conceptual del sistema informático y dibuja los aparatos de en tarada y de salida del hardware.** 

**\_\_\_\_\_\_\_\_\_\_\_\_\_\_\_\_\_\_\_\_\_\_\_\_\_\_\_\_\_\_\_\_\_\_\_\_\_\_\_\_\_\_\_\_\_\_\_\_\_\_\_\_\_\_\_\_\_\_\_\_\_\_\_\_\_\_\_\_\_\_\_\_\_ \_\_\_\_\_\_\_\_\_\_\_\_\_\_\_\_\_\_\_\_\_\_\_\_\_\_\_\_\_\_\_\_\_\_\_\_\_\_\_\_\_\_\_\_\_\_\_\_\_\_\_\_\_\_\_\_\_\_\_\_\_\_\_\_\_\_\_\_\_\_\_\_\_ \_\_\_\_\_\_\_\_\_\_\_\_\_\_\_\_\_\_\_\_\_\_\_\_\_\_\_\_\_\_\_\_\_\_\_\_\_\_\_\_\_\_\_\_\_\_\_\_\_\_\_\_\_\_\_\_\_\_\_\_\_\_\_\_\_\_\_\_\_\_\_\_\_ \_\_\_\_\_\_\_\_\_\_\_\_\_\_\_\_\_\_\_\_\_\_\_\_\_\_\_\_\_\_\_\_\_\_\_\_\_\_\_\_\_\_\_\_\_\_\_\_\_\_\_\_\_\_\_\_\_\_\_\_\_\_\_\_\_\_\_\_\_\_\_\_\_**

## **III PARTE. INVESTIGUE, DIRECCION IP. 15 pts. Dirección IP:**

**\_\_\_\_\_\_\_\_\_\_\_\_\_\_\_\_\_\_\_\_\_\_\_\_\_\_\_\_\_\_\_\_\_\_\_\_\_\_\_\_\_\_\_\_\_\_\_\_\_\_\_\_\_\_\_.** 

**\_\_\_\_\_\_\_\_\_\_\_\_\_\_\_\_\_\_\_\_\_\_\_\_\_\_\_\_\_\_\_\_\_\_\_\_\_\_\_\_\_\_\_\_\_\_\_\_\_\_\_\_\_\_\_\_\_\_\_\_**

**\_\_\_\_\_\_\_\_\_\_\_\_\_\_\_\_\_\_\_\_\_\_\_\_\_\_\_\_\_\_\_\_\_\_\_\_\_\_\_\_\_\_\_\_\_\_\_\_\_\_\_\_\_\_\_\_\_\_\_\_**

**\_\_\_\_\_\_\_\_\_\_\_\_\_\_\_\_\_\_\_\_\_\_\_\_\_\_\_\_\_\_\_\_\_\_\_\_\_\_\_\_\_\_\_\_\_\_\_\_\_\_\_\_\_\_\_\_\_\_\_\_**

**\_\_\_\_\_\_\_\_\_\_\_\_\_\_\_\_\_\_\_\_\_\_\_\_\_\_\_\_\_\_\_\_\_\_\_\_\_\_\_\_\_\_\_\_\_\_\_\_\_\_\_\_\_\_\_\_\_\_\_\_**

#### **Ejemplo:**

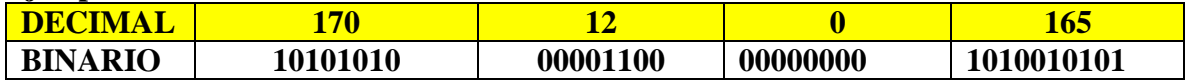

#### **IP PRIVADAS:**

**IP PUBLICAS:** 

#### **IP ESTATICA:**

#### **IP DINAMICA:**

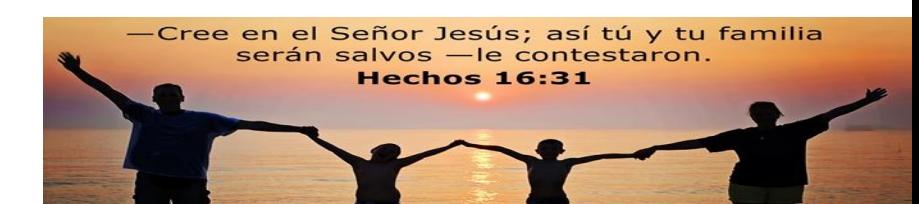

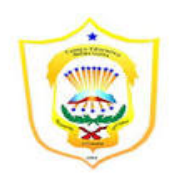

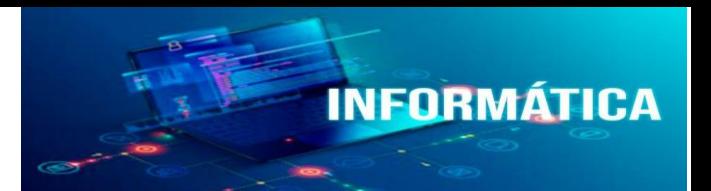

# **IV PARTE.**

Investiga, El registro de direcciones en el sistema DNS (Dominios y subdominios). 20 pts.

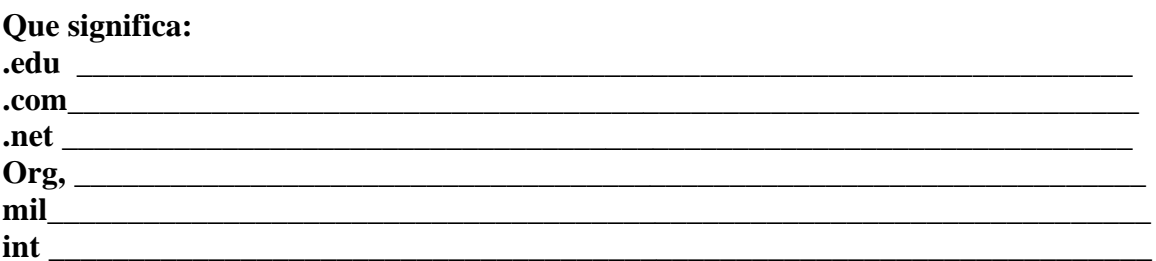

VII- PARTE. Completa el cuadro 30pts.

# Tipos de dominios

- No patrocinados .biz .com .edu .gov .info .int .mil .name .net .org .gob
- Patrocinados aero .asia .cat .coop .eu .pe .jobs .mobi .museum .pro .tel .travel
- Infraestructuras .arpa .root
- · En fase de inicio .post .tel

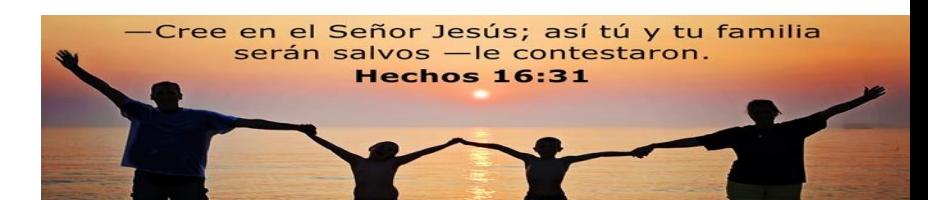

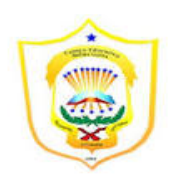

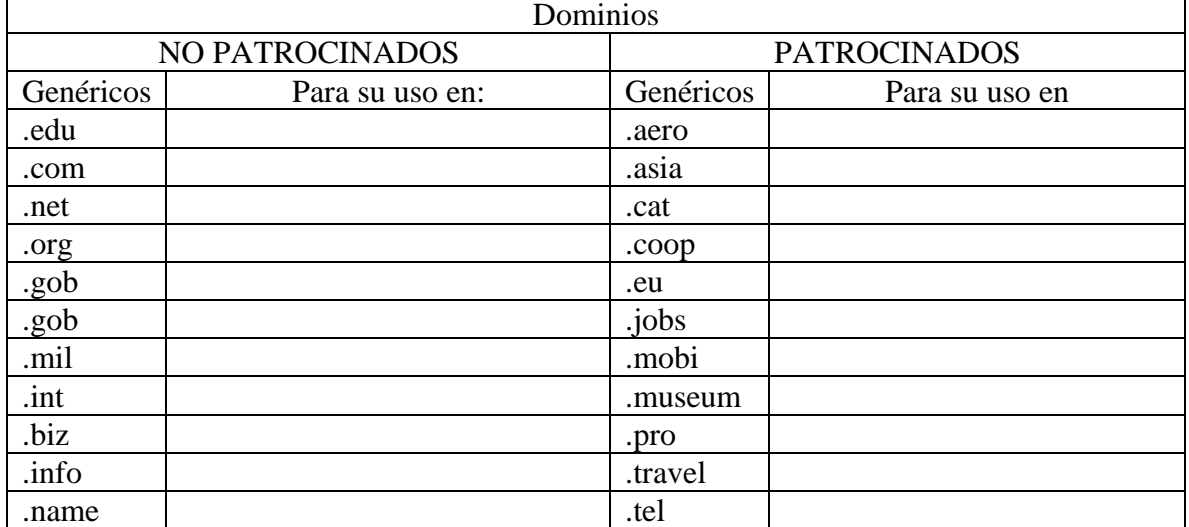

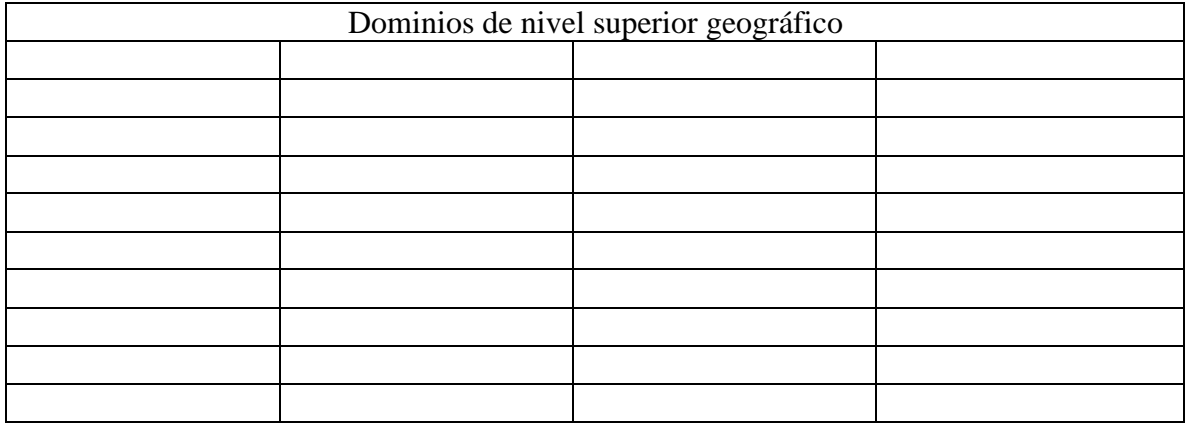

Nombre del usuario Nombre de sitio tipo de sitio

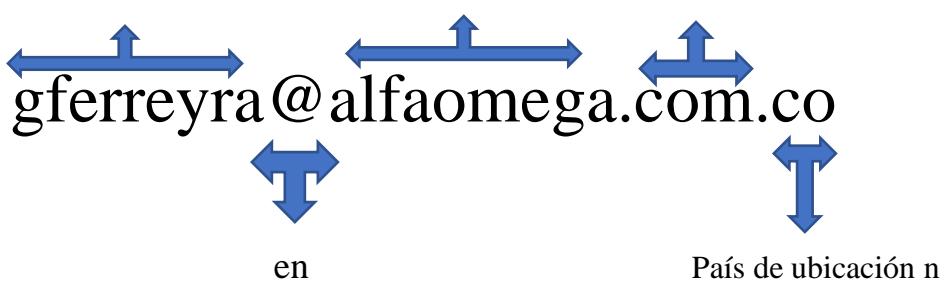

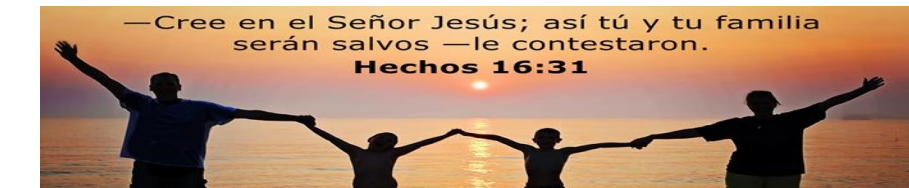

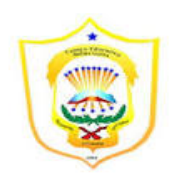

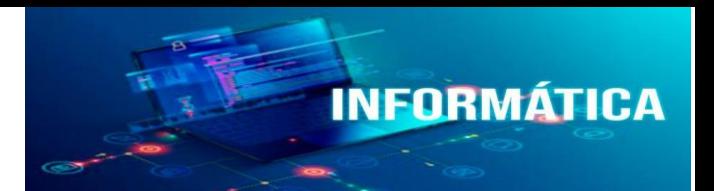

# V MODELO MATEMATICOS CON EXCEL

# **Actividad 6** *Modelos matemáticos en Excel 20 PTS*

**Propósito:** Aprender a crear modelos matemáticos que me permitan resolver de forma automática problemas referentes al concepto tratado. **I.- Realiza la siguiente actividad:**

1. Inicia una sesión de Excel.

2. En la **Hoja1** crea una interfaz para que sea el modelo de solución para el **Movimiento uniforme.**

- **3.** El modelo debe calcular la velocidad promedio de un automóvil.
- **4.** Los datos de entrada serán la distancia y el tiempo.

**5.** Los datos de salida aparecerán en una celda en la cual se introduce la fórmula.

**6.** ilustra el modelo con la imagen de un automóvil, con la fórmula del movimiento uniforme y con un cuadro de texto que contenga la indicación de que realiza el modelo matemático que has creado. Debe quedarte algo parecido a la siguiente imagen:

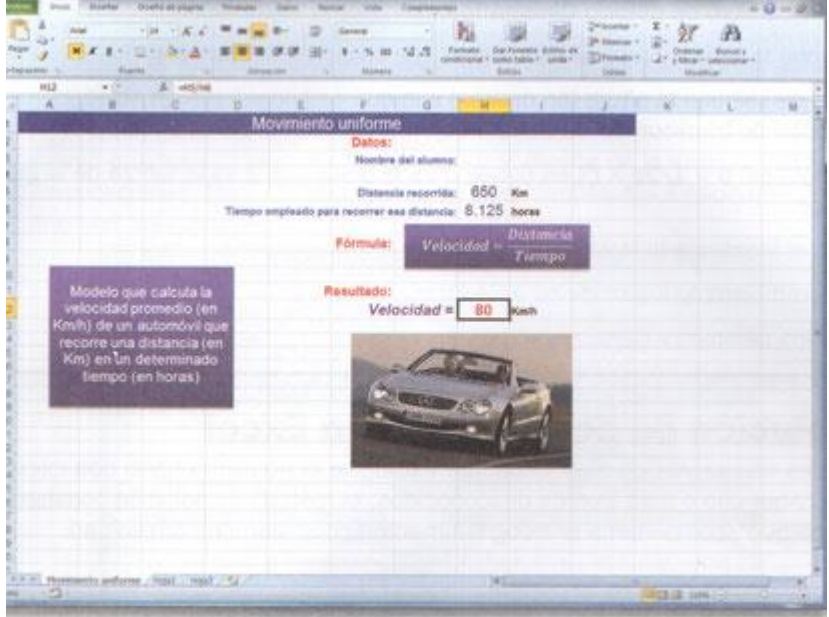

**7.** Cambia el nombre a la **Hoja1** por **Movimiento uniforme**, guarda el documento con el nombre **Cinemática**, deja abierto el libro y continua trabajando en lo siguiente.

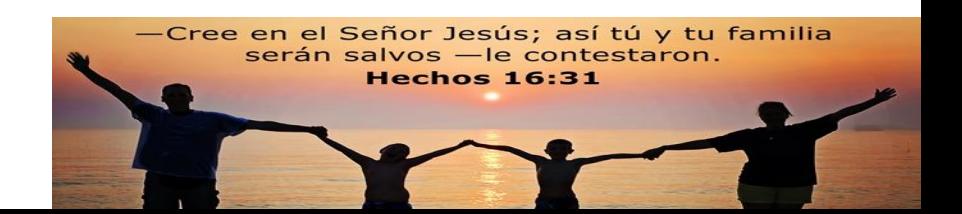

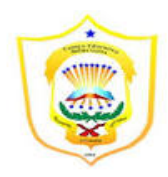

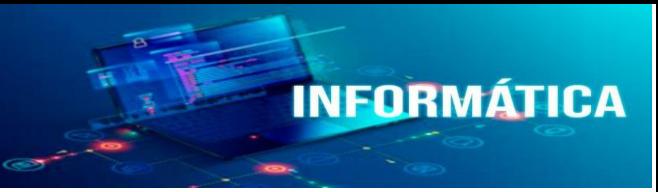

**8.** Selecciona la Hoja2 y crea ahí el modelo que calcula la velocidad final de un móvil (en m/s) que mantiene una aceleración constante (en m/s2) durante un tiempo determinado (en segundos).

**9.** La fórmula es: Vf=a x t, en donde **Vf** es la velocidad final, **a** es la aceleración y **t** es el tiempo.

**10.** Cambia el nombre a la **Hoja2** por **Velocidad final.** Incluye una imagen que ilustre el concepto así como la fórmula y un cuadro de texto que contenga la indicación de que realiza el modelo matemático que has creado, guarda los cambios y continua. Debe quedarte algo parecido a la siguiente imagen:

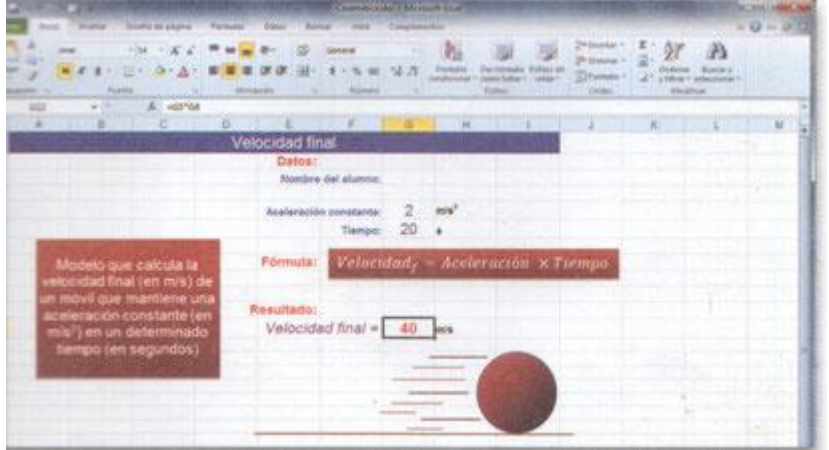

**11.** En el mismo libro de cálculo selecciona la **Hoja3** y crea ahí el modelo que calcula la **caída libre.**

**12.** Se trata de calcular la altura (en metros) a la que se encontraba un objeto que cae libremente después de transcurrido un tiempo determinado (en segundos), si parte del reposo.

**13.** La fórmula es: d=1/2gxt2, en donde **d** es la distancia, **g** es la fuerza de gravedad y **t** es el tiempo.

**14.** Cambia el nombre a la **Hoja3** por **Caída libre.**

**15.** Toma como ejemplo los modelos anteriores e ilustra con los mismos elementos este concepto.

**16.** Guarda los cambios y cierra el programa.

**17.** Imprime cada una de las hojas del libro y entregalas a tu maestro.

**18.** Envia tu trabajo al e-mail del maestro:

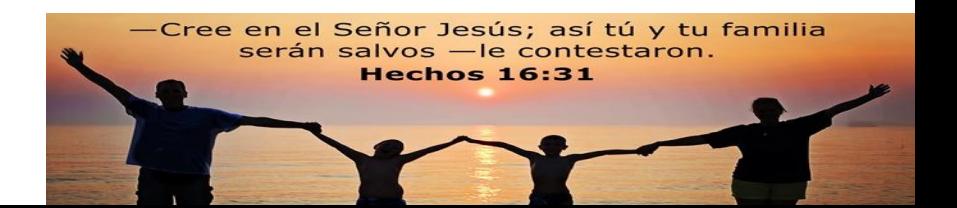

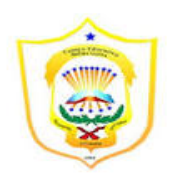

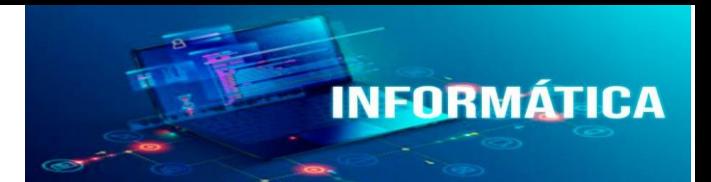

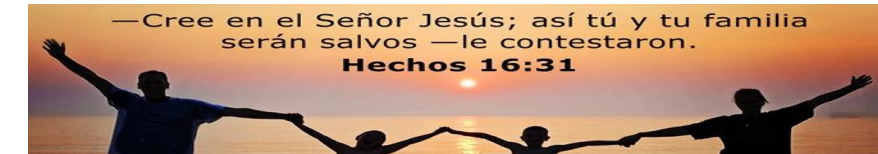